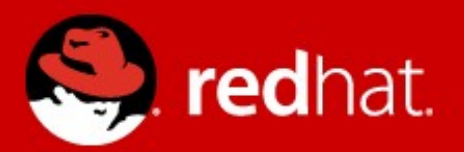

### **Software Collections**

### **Marcela Mašláňová**

February 2013

## **Agenda**

- what are Software Collections
- problems to solve
- tools
- packaging

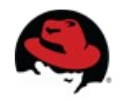

# **Software Collections**

- A structural definition for an application or toolset that is independent of the OS.
- It might be a package or set of dependent packages.
- Collections can provide several parallelinstallable versions of software.

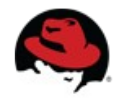

# **Running more versions**

- Common practice for more versions of software is to install them into /usr/local or a place defined by company policy usually into /opt.
- Sysadmins use
	- symlinks
	- NFS shares

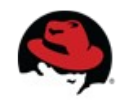

# **Running more versions**

To solve the multiple-versions problem in one distribution several approaches are used:

- environment modules
- languages tools:
	- perlbrew
	- rvm

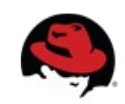

### **Problems to solve**

- Developers might be interested in exact version of software – eg. Ruby.
	- some developers prefer one version for longer time
		- especially if they maintain project for more than one distribution
	- other developers prefer the latest & greatest

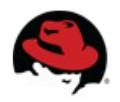

### **Problems to solve**

- Portability across different versions of distributions.
- Packaging or deployment on system with conflicting software.

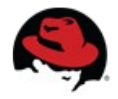

# **Software Collections can offer**

- Develop the app on the same set of packages on different releases of distribution.
- Port & test apps with new version.
- Package your own rpms into collection for deployment.
- Goal:
	- Easier packaging & deployment on various distribution releases.

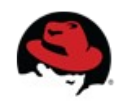

## **Success stories**

- Development Toolset product support C/C++ development on RHEL-5 and RHEL-6 in Software Collections.
	- [is-your-c-development-team-...](http://developerblog.redhat.com/2013/01/23/is-your-c-development-team-missing-out-developer-toolset-newer-tools-on-and-for-multiple-rhel-releases/)
- OpenShift Enterprise is using Ruby&Rails packaged in Software Collections.
	- OpenShift cartridges

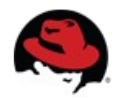

# **Tools: scl-utils**

- scl-utils
	- tool for building of rpms
	- also for runtime usage
- [Software Collection](http://developerblog.redhat.com/2013/01/28/software-collections-on-red-hat-enterprise-linux/) article on Red Hats Developers blog
- [Documentation](http://docs.fedoraproject.org/en-US/Fedora_Contributor_Documentation/1/html/Software_Collections_Guide/index.html) on Fedora Projects pages

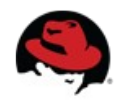

## **Tools: scl-utils**

[root@rhel-6-marcela ~]# scl -l perl514 perl516 python33 ruby193

```
[root@rhel-6-marcela ~]# scl enable python32 bash
[root@rhel-6-marcela ~]# easy install pip
Searching for pip
```
 $\mathbf{1}=\mathbf{1}=\mathbf{1}$ 

Installed /opt/rh/python32/root/usr/lib/python3.2/site-packages/pip-1.2.1-py3.2.egg Processing dependencies for pip Finished processing dependencies for pip

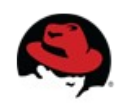

# **Software Collection: FHS**

 $[root@rhel-6-marcela -]$ #ls /opt/rh/ruby193/ enable root

[root@rhel-6-marcela  $\sim$ ]# ls /opt/rh/ruby193/root/ bin dev home lib64 mnt proc sbin srv tmp var boot etc lib media opt root selinux sys usr

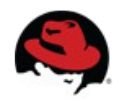

## **Software Collection: how it works**

- "rename" packages
	- rpm can't handle two versions of one software:
		- $\cdot$  ruby193-ruby-1.9.3.327-27.srpm • ruby-1.9.3.327-27.srpm
- change even provides/requires of rpm Provides:

ruby193-rubygem(rails)  $=$  3.2.8  $ruby193$ -rubygem-rails  $= 1:3.2.8.$ el6

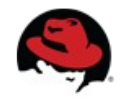

## **Software Collections: how it works**

- set new paths by the 'enable' script
	- usually PATH, LD LIBRARY PATH, MANPATH
- ruby in collection environment [root@rhel-6-marcela  $\sim$ ]# ruby -v ruby 1.9.3p327 (2012-11-10 revision 37606) [x86\_64-linux]
- cpan/rvm/pip will install into the collection if it's enabled

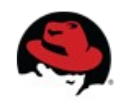

### **Software Collections: how it works**

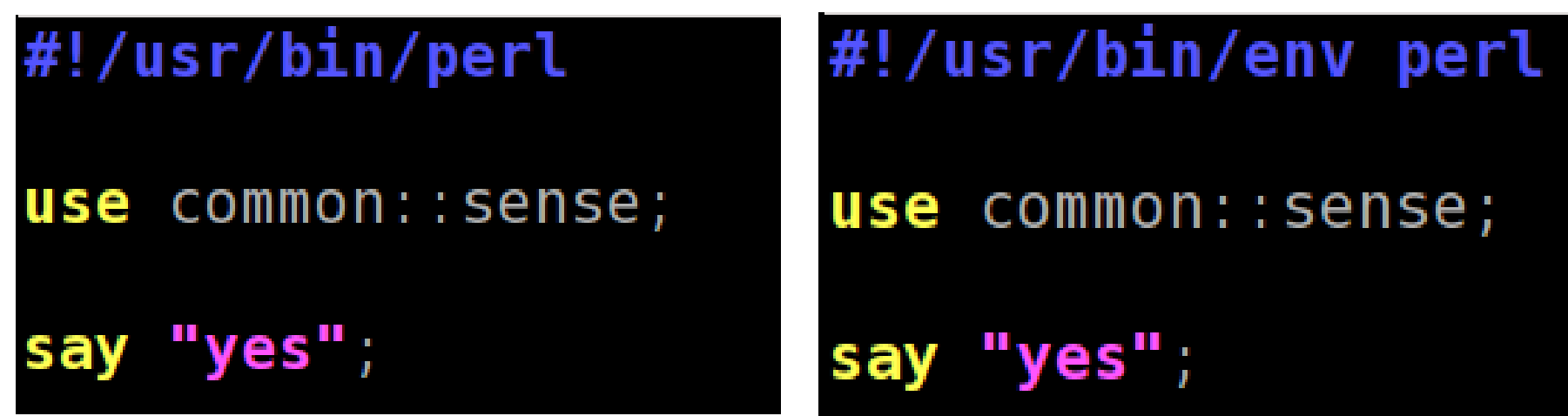

#!/usr/bin/perl516-perl

**use** common::sense;

say "yes";

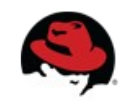

# **Software Collections: SElinux**

semanage fcontext -a -e /usr /opt/rh/ruby193/root/usr restorecon -R -v /opt/rh/ruby193/root/usr

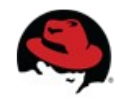

# **Packaging: howto**

- Documentation about [Software Collections](http://docs.fedoraproject.org/en-US/Fedora_Contributor_Documentation/1/html/Software_Collections_Guide/index.html)
- Fedora Project wiki [SoftwareCollections](https://fedoraproject.org/wiki/SoftwareCollections)

### **2.3. Converting a Conventional Spec File**

The following steps show how to convert a conventional spec file into a Software Collection spec file so that the Software Collection spec file that you can use in both the conventional package and the Software Collection.

### Procedure 2.1. Converting a Conventional Spec File into a Software Collection Spec File

1. Add the %scl\_package macro to the spec file. Place the macro in front of the spec file preamble as follows:

%{?scl:%scl\_package package\_name}

2. You are advised to define the %pkg\_name macro in the spec file in case the package is not built for the Software Collection:

%{!?scl:%global pkg\_name %{name}}

Consequently, you can use the %pkg\_name macro to define the original name of the package wherever it is needed in the spec file that you can then use for building both the conventional package and the Software Collection.

3. Change the **Name** tag in the spec file preamble as follows:

Name: %{?scl\_prefix}package\_name

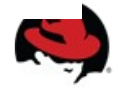

# **Software Collections: packaging**

- Meta-package gives a name to the whole collection.
- Prefix of every package and provides/requires.
- All packages inside the collection must be built with enabled collection.

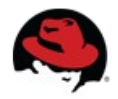

# **Tools: automatic conversion**

- Specfiles can be automatically generated for packages, which are similar.
	- Perl modules, Ruby gems, Python, ...
	- cpanspec, gem2rpm, pyp2rpm, ..
- The spec2scl can transform a valid specfile into a Software Collection package.

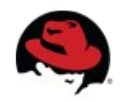

## **Tools: automatic conversion**

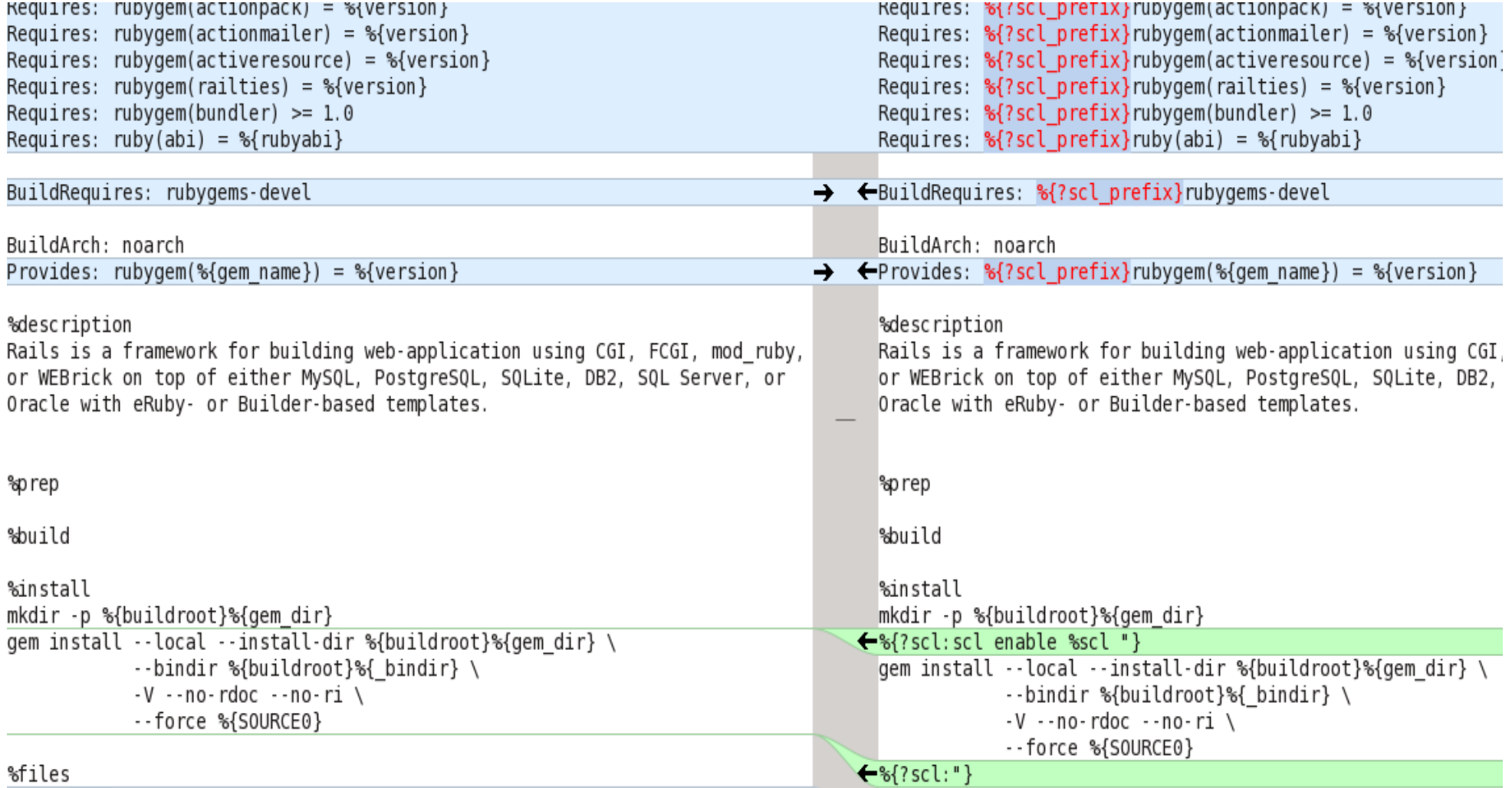

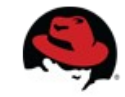

### **Available testing repositories**

Perl EL-6

**→ Perl 5.16** 

#### Ruby EL-6

**■ Ruby 1.9.3 + Rails 3.2.3** 

### Python 2.7 EL-6

□ Python 2.7 + Libraries to support Django, Flask and Bottle.py (actual frameworks not included)

### Python 3.3 EL-6

□ Python 3.3 + Libraries to support Django and Bottle.py (actual frameworks not included)

### httpd

□ list of repositories for F-17 and EL-6

### php

□ PHP 5.4 Software Collection for RHEL

### mysql-5.5

□ mysql55 for RHEL-5 □ mysql55 for RHEL-6 or □ mysql55

### postgresgl-9.2

<sup>□></sup> postgresql92 for RHEL-5 <sup>□></sup> postgresql92 for RHEL-6 or □> postgresql92

### unixODBC & connectors

 $\Rightarrow$  unixodbc23 for RHEL-5  $\Rightarrow$  unixodbc23 for RHEL-6 or  $\Rightarrow$  unixODBC

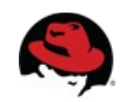

# **Thank you**

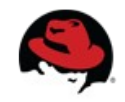